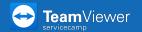

## **Support with TeamViewer**

**servicecamp** offers the possibility to manage your customers and remotely support them with TeamViewer.

To do so, open www.servicecamp.com and sign in.

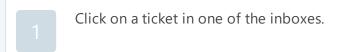

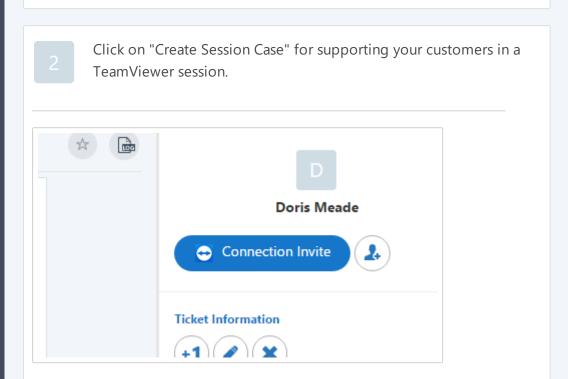

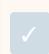

A service case is created. Start the session with the same button.

Send the invitation message to your customers.

With 2, you can add customers to your Computers & Contacts list.

Benefit from extended support possibilities like the TeamViewer chat, a video call or a presentation.